# **PyThia** *Release 01.02.2021*

**Nando Farchmin**

**May 09, 2023**

# **CONTENTS**

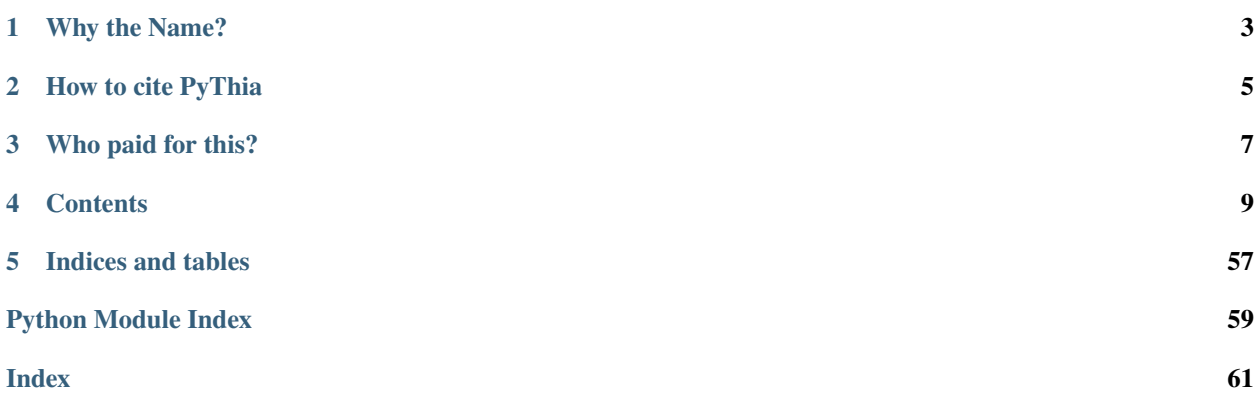

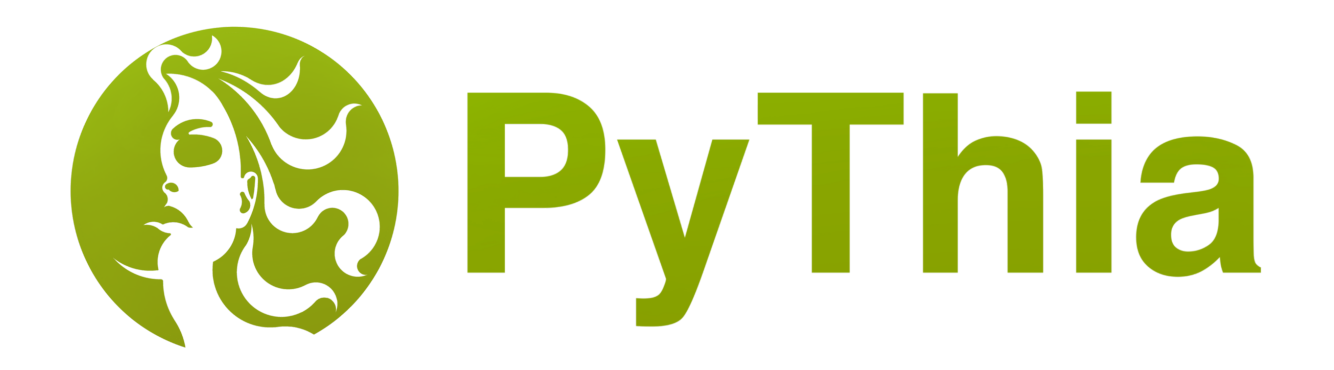

The PyThia UQ toolbox uses polynomial chaos surrogates to efficiently generate a surrogate of any (parametric) forward problem. The surrogate is fast to evaluate, allows analytical differentiation and has a built-in global sensitivity analysis via Sobol indices. Assembling the surrogate is done non-intrusive by least-squares regression, hence only training pairs of parameter realizations and evaluations of the forward problem are required to construct the surrogate. No need to compute any nasty interfaces for lagacy code.

For more information, see the [PyThia homepage.](https://gitlab1.ptb.de/pythia/pythia)

## **ONE**

## **WHY THE NAME?**

<span id="page-6-0"></span>Pythia was the title of the high priestess of the temple of Apollo in Delphi. Hence you could say she used her prophetic abilities to quantify which was uncertain. Moreover, the package is written in python, so...

## **HOW TO CITE PYTHIA**

<span id="page-8-0"></span>There is no official related article to cite PyThia yet. If you make use of PyThia in a publication, please use the meta data from the CITATION. cff file or cite it with a BibTeX entry similar to this:

```
@software{pythia,
    author = {Farchmin, Nando and Heidenreich, Sebastian},
    title = {PyThia UQ Toolbox},
    version = {3.1.0},
    url = \{ \texttt{https://python-aq.readthedocs.io/en/v3.1.0/\}, }year = {2022},
    month = {12}}
```
## **THREE**

## **WHO PAID FOR THIS?**

<span id="page-10-0"></span>The development of PyThia UQ Toolbox vers. 1 and 2 has been funded by the *German Central Innovation Program (ZIM) No. ZF4014017RR7*. The development of PyThia UQ Toolbox vers. 3 has been funded by the *European project 20IND04-ATMOC*.

## **FOUR**

## **CONTENTS**

## <span id="page-12-1"></span><span id="page-12-0"></span>**4.1 Installation**

The installation of PyThia is very quick and easy.

The latest stable version of PyThia can be installed using pip

```
pip install pythia-uq
```
To install PyThia from source, i.e., if you want to work with the latest (and possibly unstable) changes, simply clone the repository and run the setup script to install PyThia to any environment

```
git clone https://gitlab1.ptb.de/pythia/pythia.git
cd pythia
pip install .
```
PyThia can then be imported from any location with import pythia.

## **4.2 Tutorials**

Here you can find some tutorials that explain the basic functionality of the PyThia software package. If you want to run the tutorials on your own machine, make sure that your have *[installed PyThia](#page-12-1)*.

## **4.2.1 List of Tutorials**

## <span id="page-12-2"></span>**Tutorial 01 - Approximation of Functions with Polynomial Chaos**

In this tutorial we cover the very basic usage of PyThia by approximating a vector valued function depending on one stoachastic parameter.

The function we want to approximate by a polynomial chaos expansion is a simple sine in both components, i.e.,

 $f(x) = (\sin(4\pi x) + 2, \sin(3\pi x) + 2).$ 

So we define the target function first.

```
import numpy as np
def target_function(x):
     f1 = np \cdot sin(4 * np \cdot pi * x) \cdot reshape(-1, 1) + 2
```
(continues on next page)

(continued from previous page)

```
f2 = -np \cdot sin(3 * np \cdot pi * x) \cdot reshape(-1, 1) + 2return np.concatenate([f1, f2], axis=1)
```
To utilize the polynomial chaos expansion implemented in PyThia, we need to define the stoachastic parameter. For this tutorial, we consider the parameter x to be uniformly distributed on the interval  $[0, 1]$ . Other admissible distributions are *normal*, *gamma* and *beta*.

```
import pythia as pt
param = pt.parameter.Parameter(
    index=1, name="x", domain=[0, 1], distribution="uniform")
```
We need to specify which terms the sparse PC expansion should include, i.e., create a multiindex set with the *IndexSet* class. Here, we will simply limit the maximal polynomial degree and include all expansion terms with total degree smaller then the chosen degree. The *index* module also provides diverse function to generate multiindex arrays, e.g., tensor, simplex, add\_indices and subtract\_indices. But since we only have one variable in this tutorial, we only need one of them for now.

```
indices = pt.index.tensor([6]) # includes indices 0, \ldots, 5index_set = pt.index.IndexSet(indices) # try 15 for good a approximation
```
Next we generate training data for the linear regression. Here, we use the distribution specified by the parameter to generate samples. Try and see how the surrogate changes, if you use a different number of samples or a different sampling strategy. We also need weights for the linear regression used to compute the polynomial chaos approximation. The integrals are approximated with a standard empirical integration rule in our case. Thus all the weights are equal and are simply 1 over the number of samples we use. Most importantly, however, we need function evaluations. Note that the shape has to be equal to the number of samples in the first and image dimension in the second component.

```
s = pt.sampler.ParameterSampler([param])
x_train = s.shape(1000)w_{\text{train}} = np \cdot ones(x_{\text{train}} \cdot shape[0]) / x_{\text{train}} \cdot shape[0]y_train = target_function(x_train)
```
Since we assembled all the data we need to compute our surrogate, we can finally use the PolynomialChaos class of the *pythia.chaos* module.

```
surrogate = pt.chaos.PolynomialChaos([param], index_set, x_train, w_train, y_train)
```
**Note:** The PolynomialChaos class expects a list of parameters to be given.

The PolynomialChaos object we just created can do a lot of things, but for the moment we are only interested in the approximation of our function. Let us generate some testing data to see how good our approximation is.

```
x_test = s.sumple(1000)y_test = target_function(x_test)
y_approx = surrogate.eval(x_test) # evaluate PC expansion in test data
```
This concludes the first tutorial. Below you find the complete script you can use to run on your own system. This script also computes the approximation error of the PC surrogate and plots the approximation against the target function.

**Complete Script**

import os

```
import matplotlib.pyplot as plt
import numpy as np
import pythia as pt
def target_function(y):
    f1 = np \cdot sin(4 * np \cdot pi * y). reshape(-1, 1) + 2f2 = -np \sin(3 \pi np \cdot pi \pi y) \cdot reshape(-1, 1) + 2return np.concatenate([f1, f2], axis=1)
print("TUTORIAL 01 - 1D approximation with PC expansion")
param = pt.parameter.Parameter(
        index=1, name="y", domain=[0, 1], distribution='uniform')
print(f"[{pt.misc.now()}] parameter information:")
print(param)
indices = pt.index.tensor([6]) # try 15 for good a approximationindex_set = pt.index.IndexSet(indices) # we only have one parameter (y,)
print(f"[{pt.misc.now()}] multiindex information:")
print(f" number of indices: {index_set.shape[0]}")
print(f" dimension: {index_set.shape[1]}")
print(f" maximum dimension: {index_set.max}")
print(f" number of sobol indices: {len(index_set.sobol_tuples)}")
N = 1000print(f"[\{pt.misc.now() \}] generate training data (\{N\})")
s = pt.sampler.ParameterSampler([param])
x_train = s.shape(N)w_{\text{train}} = np \cdot ones(x_{\text{train}} \cdot size) / x_{\text{train}} \cdot sizey_train = target_function(x_train)
print(f"[{pt.misc.now()}] compute PC expansion")
surrogate = pt.chaos.PolynomialChaos([param], index_set, x_train, w_train, y_train)
N = 1000print(f"[\{pt.misc.now() \}] generate test data (\{N\})")x_test = s.sumple(N)y_test = target_function(x_test)
y_approx = surrogate.eval(x_test)
e_L2 = np.sqrt(np.sum((y_test-y_approx)**2)/y_test.shape[0])e_L2_rel = e_L2 / np.sqrt(np.sum((y_test)**2)/y_test.shape[0])
e_{max} = np.max(nprabs(y_test-y_approx), axis=0)e_max_rel = np.max(nprabs(y_test-y_approx)/nprabs(y_test)), axis=0)print(f'[[\text{pt.misc.now}])] error L2 (abs/rel): \{e\_L2:4.2e\}/\{e\_L2\_rel:4.2e\}'print(f''[{pt.misc.now()}] error max (abs/rel):")
print(f"[{pt.misc.now()}] first component: {e_max[0]:4.2e}/{e_max_rel[0]:4.2e}")
                                                                               (continues on next page)
```
(continued from previous page)

```
print(f''[[pt.misc.now()] second component: {e\_max[0]:} 4.2e/{e\_max\_rel[0]:} 4.2e'')PATH = "./img/"os.makedirs(PATH, exist_ok=True)
yy = npu1inspace(0, 1, 200).reshape(-1, 1)
plt.figure()
plt.title("Approximation of 1D function with PC")
plt.plot(yy, target_function(yy)[:, 0], color="blue", label="target")
plt.plot(yy, target_function(yy)[:, 1], color="red")
plt.plot(yy, surrogate.eval(yy)[:, 0], "--", color="blue", label="surrogate")
plt.plot(yy, surrogate.eval(yy)[:, 1], "--", color="red")
plt.legend()
plt.grid()
plt.savefig(PATH+"tutorial_01.png")
print(f"[\{pt.misc.now() \}] save plot to: {PATH})
```
## <span id="page-15-0"></span>**Tutorial 02 - Approximation of n-D functions with Polynomial Chaos**

This tutorial covers the extension of *[Tutorial 01 - Approximation of Functions with Polynomial Chaos](#page-12-2)* to an arbitrary number of stochastic parameters as input for the target function.

For reasons of simplicity, we consider the real valued function

$$
f(x) = -\sin(4\pi x_1)\sin(3\pi x_2) + 2.
$$

as the target function throughout this tutorial, i.e.,

```
import numpy as np
def target_function(x):
    val = -np \cdot sin(4 * np \cdot pi * x[:, 0]) * np \cdot sin(3 * np \cdot pi * x[:, 1]) + 2return val.reshape(-1, 1)
```
First, we define the stochastic input parameter  $x = (x_1, x_2)$  with  $x \sim \mathcal{U}([0, 1]^2)$ .

```
param1 = pt.parenter.Parameter(index=1, name="x_1", domain=[0, 1], distribution='uniform'
)
param2 = pt.parameter.Parameter(
   index=2, name="x_2", domain=[0, 1], distribution='uniform'
)
params = [param1, param2]
```
Next, we need to specify which terms the PC expansion should include. For this, we need the *IndexSet* class of PyThia. We will just take all the expansion terms from the zeroth up to a certain polynomial degree, but for different degrees in each component.

```
sdim = [13, 11] # stochastic dimensions (tensor)
indices = pt.index.tensor(sdim)
index_set = pt.indexرIndexSet(int)
```
What remains is to generate training data for the PC expansion. Here, we use a specific strategy to generate samples that are optimal for training. For more detail on the optimality of the sampling strategy see the work of [Cohen & Migliorati](https://smai-jcm.centre-mersenne.org/item/SMAI-JCM_2017__3__181_0/) [\(2017\).](https://smai-jcm.centre-mersenne.org/item/SMAI-JCM_2017__3__181_0/) Try and see how the surrogate changes, if you use a different number of samples or a different sampling strategy.

```
s = pt.sampler.WLSTensorSampler(params, sdim)
x_train = s.sumple(1000)w_{\text{train}} = s.\text{weight}(x_{\text{train}})y_train = target_function(x_train)
```
We assembled all the data we need to compute our surrogate and can finally use the PolynomialChaos class of the PyThia.chaos method.

surrogate = pt.chaos.PolynomialChaos(params, index\_set, x\_train, w\_train, y\_train)

The PolynomialChaos object we just created can do a lot of things, but for the moment we are only interested in the approximation of our function. Let us generate some testing data to see how good our approximation is.

```
test_sampler = pt.sampler.ParameterSampler(params)
x_test = test_sampler.sample(1000)
y_test = target_function(x_test)
y_approx = surrogate.eval(x_test)
```
**Note:** For testing, we choose sample realizations drawn according to the distribution of the parameters, not with respect to the weighted Least-Squares distribution we used to generate the training data.

This concludes the second tutorial. Below you find the complete script you can use to run on your own system. This script also computes the approximation error of the PC surrogate and plots the approximation against the target.

#### **Complete Script**

```
import os
import matplotlib.pyplot as plt
import numpy as np
import pythia as pt
def target_function(x):
  val = -np \sin(4 \pi np \cdot pi \pi x[:, 0]) \pi np \sin(3 \pi np \cdot pi \pi x[:, 1]) + 2return val.reshape(-1, 1)print("[{}] run TUTORIAL 02 - 2D approximation with pc".format(pt.misc.now()))
print(f"[\{pt.misc.now() \}] set parameters")
param1 = pt.parameter.Parameter(
   index=1, name="x_1", domain=[0, 1], distribution='uniform'
)
param2 = pt.parameter.Parameter(
   index=2, name="x_2", domain=[0, 1], distribution='uniform'
)
params = [param1, param2]
sdim = [13, 11]
indices = pt.index.tensor(sdim)
```
(continues on next page)

(continued from previous page)

```
index_set = pt.index.IndexSet(indices)
print(f"[{pt.misc.now()}] multiindex information:")
print(f" number of indices: {index_set.shape[0]}")
print(f" dimension: {index_set.shape[1]}")
print(f" maximum dimension: {index_set.max}")
print(f" number of sobol indices: {len(index_set.sobol_tuples)}")
N = 1000print(f"[\{pt.misc.now() \}] generate training data (\{N\})")
s = pt.sampler.WLSTensorSampler(params, sdim)
x_train = s.shape(N)w_{\text{train}} = s.weight(x_train)
y_train = target_function(x_train)
print(f"[\{pt.misc.now() \}] compute pc expansion")
surrogate = pt.chaos.PolynomialChaos(
   params, index_set, x_train, w_train, y_train)
N = 1000print(f"[\{pt.misc.now() \}] generate test data (\{N\})")test_sampler = pt.sampler.ParameterSampler(params)
x_test = test\_sampler.sumple(N)y_test = target_function(x_test)
y_approx = surrogate.eval(x_test)
# ERROR COMPUTATION
e_{L2} = np \, \text{sqrt}(np \, \text{sum}((y_{\text{test}-y_{\text{approx}}) \times x}) \times 2) / x_{\text{test}} \, \text{shape[0]})e_L2_rel = e_L2 / np.sqrt(np.sum((y_test)**2)/x_test.shape[0])
e_max = np.max(np.abs(y_test-y_approx), axis=0)
e_max_rel = np.max(np.abs(y_test-y_approx)/np.abs(y_test), axis=0)
print(f'[[\text{pt.misc.now}()]] error L2 (abs/rel): {e_L2:4.2e} / {e_L2_rel:4.2e}")
print(f''[[pt.misc.now()]] error max (abs/rel): {e\_max[0]:4.2e}/{e\_max\_rel[0]:4.2e}")
# PLOT APPROXIMATION
path = "./img/"os.makedirs(path, exist_ok=True)
x1 = npu1inspace(0, 1, 200).reshape(-1, 1)
x2 = npu1inspace(0, 1, 200).reshape(-1, 1)
xx = pt.misc.cartProd([x1, x2]) # cartesian product of two vectors
y_target = target_function(xx).reshape(x1.size, -1).T
y_approx = surrogate.eval(xx).reshape(x1.size, -1).T
fig, ax = plt subplots(figsize=(10, 4), nrows=1, ncols=3)
fig.suptitle("Approximation of 2D function with PyThia")
\text{im0} = \text{ax[0]}.\text{contourf}(y\text{-target}, 15, \text{extend}=[0, 1, -3, 3])ax[0].set_title("target function")
im1 = ax[1] .contourf(y_approx, 15, extent=[0, 1, -3, 3])ax[1].set_title("surrogate")
im2 = ax[2] .contourf(y_target-y_approx, 15, extent=[0, 1, -3, 3])ax[2].set_title("target - surrogate")
fig.subplots_adjust(right=0.8)
```
(continues on next page)

(continued from previous page)

```
char_ax = fig.add_axes([0.85, 0.15, 0.05, 0.7])fig.colorbar(im2, cax=cbar_ax)
plt.savefig(path+"tutorial_02.png")
print(f"[\{pt.misc.now() \}] save plot to: \{path\}'
```
#### **Tutorial 03 - Computation of Sobol Indices**

This tutorial covers the approximation of the Sobol indices of a target function, which are used to infer information about the global parameter sensitivity of the model. To verify the results we compute with PyThia, we use the Sobol function as the object of interest, as the Sobol indices are explicitly known for this function. The Sobol function is given by

$$
f(x) = \prod_{j=1}^{M} \frac{|4x_j - 2| + a_j}{1 + a_j} \quad \text{for} \quad a_1, \dots, a_M \ge 0.
$$

**Note:** The larger  $a_j$ , the less is the influence, i.e. the sensitivity, of parameter  $x_j$ .

The mean of the Sobol function is  $\mathbb{E}[f] = 1$  and the variance reads

$$
\text{Var}[f] = \prod_{j=1}^{M} (1 + c_j) - 1 \quad \text{for} \quad c_j = \frac{1}{3(1 + a_j)^2}.
$$

With this, we can easily compute the Sobol indices by

$$
Sob_{i_1,\ldots,i_s} = \frac{1}{\text{Var}[f]} \prod_{k=1}^s c_{i_k}.
$$

An implementation of the Sobol function method sobol\_function() and the analytical Sobol indices method sobol\_sc() is included in the complete script at the end of this tutorial.

First, we choose some values for the coefficients  $a_1, \ldots, a_M$  and with this the target function.

```
import numpy as np
a = np.array([1, 2, 3])def target_function(x):
   return sobol_function(x, a=a)
```
Additionally, we compute the analytical Sobol indices.

```
sobol_dict = sobol_sc(a=a, dim=len(a))[0]
sobol_coefficients = np.array(list(sobol_dict.values())).reshape(-1, 1)
```
Next we define the necessary quantities for the PC expansion. For more information see *[Tutorial 01 - Approximation](#page-12-2) [of Functions with Polynomial Chaos](#page-12-2).* As stochastic parameters we need to choose uniformly distributed variables  $x_i$ on [0, 1] according to the number of coefficients  $a_1, \ldots, a_M$ , i.e.,

```
import pythia as pt
params = [pt.parameter.Parameter(
   index=j, name=f"x_{j+1}", domain=[0, 1], distribution='uniform')
    for j in range(a.size)]
```
As expansion terms we choose multivariate Legendre polynomials of total polynomial degree less then 11

```
max\_dim = 11# limit total polynomial degree of expansion terms to 10
indices = pt.index.simplex(len(params), max_dim-1)index_set = pt.indexرIndexSet(indices)
```
The last thing we need are training data. We generate the training pairs again by an optimal weighted distribution, see *[Tutorial 02 - Approximation of n-D functions with Polynomial Chaos](#page-15-0)* for more detail.

```
s = pt.sampler.WLSTensorSampler(params, [max_dim-1]*len(params))
x_train = s.shape(10_000)w_{\text{train}} = s.weight(x_train)
y_train = target_function(x_train)
```
With this, we compute the PC expansion of the target\_function with PyThia

```
surrogate = pt.chaos.PolynomialChaos(params, index_set, x_train, w_train, y_train)
```
As the approximative Sobol indices can be easily derived from the PC expansion coefficients, the PolynomialChaos class computes them automatically upon initialization. They can be accessed via surrogate.sobol, which is an array ordered according to index\_set.sobol\_tuples. Hence it is easy to verify, if the approximation of the Sobol indices was done correctly.

```
print(f" {'sobol_tuple':<12} {'exact':<8} {'approx':<8} {'abs error':<9}")
print("-"*44)
for j, sdx in enumerate(sobol_dict.keys()):
   print(f" {str(sdx):<11} ", # Sobol index subscripts
          f"{sobol_coefficients[j, 0]:<4.2e} ",
          f''{surrogate.sobol[j, 0]:<4.2e} ",
          f"{np.abs(sobol_coefficients[j, 0] - surrogate.sobol[j, 0]):<4.2e}"
          \lambda
```
This concludes this tutorial. Below you find the complete script you can use to run on your own system. This script also computes the approximation error of the PC surrogate.

## **Complete Script**

```
import numpy as np
import pythia as pt
def sobol_function(x, a=None, **kwargs):
   if not 0 < x.ndim < 3:
        raise ValueError('Wrong ndim: {}'.format(x.ndim))
   if x. ndim == 1:
        x. shape = 1, -1if a is None:
        a = np \cdot zeros(x.shape[1])elif not a shape = (x \cdot shape[1],):
        raise ValueError('Wrong shape: {}'.format(a.shape))
   return np.prod((abs(4.0*x - 2.0) + a) / (1.0 + a), axis=1).reshape(-1, 1)
```

```
(continues on next page)
```
(continued from previous page)

```
def sobol_sc(a, dim=1, **kwargs):
    sobol = \{\}beta = (1.0+a)**(-2) / 3var = np.prod(1.0 + beta) - 1.0sobol_tuples = pt.index.IndexSet(pt.index.tensor([1, 1, 1])).sobol_tuples
    for sdx in sobol_tuples:
        sobol[sdx] = 1.0 / varfor k in sdx:
            sobol[sdx] *= beta[k-1]
    if dim > 1:
        return np.array([sobol for _ in range(dim)])
    else:
        return sobol
# target function definition
a = np.array([1, 2, 3])def target_function(x):
    return sobol_function(x, a=a)
# analytical sobol coefficients
sobol\_dict = sobol\_sc(a=a, dim=len(a))[0]sobol_coefficients = np.array(list(sobol_dict.values()).reshape(-1, 1)
# setup pc surrogate
params = [pt.parameter.Parameter(
    index=j, name=f"x_{f}j+1}", domain=[0, 1], distribution='uniform')
    for j in range(a.size)]
max \dim = 11# limit total polynomial degree of expansion terms to 10
indices = pt.index.simplex(len(params), max_dim-1)
index_set = pt.index.IndexSet(indices)
print(f"[{pt.misc.now()}] multiindex information:")
print(f" number of indices: {index_set.shape[0]}")
print(f" dimension: {index_set.shape[1]}")
print(f" number of sobol indices: {len(index_set.sobol_tuples)}")
N = 10 000
print(f"[{pt.misc.now()}] generate training data ({N})")
s = pt.sampler.WLSTensorSampler(params, [max_dim-1]*len(params))
x_train = s.shape(N)w_{\text{train}} = s.\text{weight}(x_{\text{train}})y_{\text{train}} = \text{target\_function}(x_{\text{train}})print(f''[\nvert nisc.now()]\nvert \ncompute pc expansion")surrogate = pt.chaos.PolynomialChaos(
    params, index_set, x_train, w_train, y_train)
```
(continues on next page)

(continued from previous page)

```
# test PC approximation
N = 1000print(f"[\{pt.misc.now() \}] generate test data (\{N\})")s_test = pt.sampler.ParameterSampler(params)
x_test = s_test.sample(N)
y_test = target_function(x_test)
y_approx = surrogate.eval(x_test)
error_L2 = np.sqrt(np.sum((y_test-y_approx)*2)/N)error_L2_rel = error_L2 / np.sqrt(np.sum((y_test)*2)/N)error_max = np.max(np.abs(y_test-y_approx))
error_max_rel = np.max(np.abs(y_test-y_approx)/np.abs(y_test))
print(f"[{pt.misc.now()}] test error L2 (abs/rel):",
      f" {error_L2:4.2e} / {error_L2_rel:4.2e}")
print(f"[{pt.misc.now()}] test error max (abs/rel):",
      f" \{error\_max: 4.2e\} / \{error\_max\_rel: 4.2e\}")
# compare Sobol indices
print(f"[{pt.misc.now()}] Comparison of Sobol indices")
print(f" {'sobol_tuple':<12} {'exact':<8} {'approx':<8} {'abs error':<9}")
print("-"*44)
for j, sdx in enumerate(sobol_dict.keys()):
   print(f" {str(sdx):<11} ", # Sobol index subscripts
          f"{sobol_coefficients[j, 0]:<4.2e} ",
          f"{surrogate.sobol[j, \emptyset]:<4.2e} ",
          f''{np.abs(sobol_coefficients[j, 0] - surrogate.sobol[j, 0]):<4.2e}"
          )
```
## **Tutorial 04 - Automatic choice of expansion terms**

This tutorial covers the automatic generation of sparse PC expansion indices based on a crude approximation of the Sobol indices. To verify the results we compute with PyThia, we use the Sobol function as the object of interest, as the Sobol indices are explicitly known for this function. The Sobol function is given by

$$
f(x) = \prod_{j=1}^{M} \frac{|4x_j - 2| + a_j}{1 + a_j} \quad \text{for} \quad a_1, \dots, a_M \ge 0.
$$

**Note:** The larger  $a_j$ , the less is the influence, i.e., the sensitivity, of parameter  $x_j$ .

The mean of the Sobol function is  $\mathbb{E}[f] = 1$  and the variance reads

$$
\text{Var}[f] = \prod_{j=1}^{M} (1 + c_j) - 1 \quad \text{for} \quad c_j = \frac{1}{3(1 + a_j)^2}.
$$

With this, we can easily compute the Sobol indices by

$$
Sob_{i_1,\ldots,i_s} = \frac{1}{\text{Var}[f]} \prod_{k=1}^s c_{i_k}.
$$

An implementation of the Sobol function method sobol\_function() and the analytical Sobol indices method sobol\_sc() is included in the complete script at the end of this tutorial.

First, we choose some values for the coefficients  $a_1, \ldots, a_M$  and with this the target function.

```
import numpy as np
a = np.array([1, 2, 4, 8])def target_function(x):
   return sobol_function(x, a=a)
```
Additionally, we compute the analytical Sobol indices.

```
sobol\_dict = sobol\_sc(a=a, dim=len(a))[0]sobol_coefficients = np.array(list(sobol_dict.values())).reshape(-1, 1)
```
Next we define the necessary quantities for the PC expansion. For more information see *[Tutorial 01 - Approximation](#page-12-2) [of Functions with Polynomial Chaos](#page-12-2).* As stochastic parameters we need to choose uniformly distributed variables  $x_i$ on [0, 1] according to the number of coefficients  $a_1, \ldots, a_M$ , i.e.,

```
import pythia as pt
params = [pt.parameter.Parameter(
    index=j, name=f''x_{j+1}'', domain=[0, 1], distribution='uniform')
    for j in range(a.size)]
```
We want to compare the approximation results of the PC expansion using automatically generated expansion indices with a choice done by hand. For this we compute a reference PC expansion using multivariate Legendre polynomials of total degree less then 7.

```
dim = 7indices = pt.index.simplex(len(params), dim-1)
index_set = pt.index.IndexSet(indices)
```
The last thing we need are training data. We generate the training pairs again by an optimal weighted distribution, see *[Tutorial 02 - Approximation of n-D functions with Polynomial Chaos](#page-15-0)* for more detail.

```
s = pt.sampler.WLSTensorSampler(params, [dim]*len(params))
x_train = s.sumple(10_000)w_{\text{train}} = s.\text{weight}(x_{\text{train}})y_train = target_function(x_train)
```
With this, we can compute a reference PC expansion for our forward model with

```
surrogate_ref = pt.chaos.PolynomialChaos(params, index_set, x_train, w_train, y_train)
```
With this out of the way we now focus on choosing a more sparse set of PC expansion indices automatically. To fit our needs, we specify the maximal number of expansion terms we want the PC expansion to have as well as the truncation threshold. Computing the "optimal" multiindices can then be done using pt.chaos.find\_optimal\_indices. To show the efficiency of the automatic multiindex computation, we choose an expansion with half the number of terms ( $\sim$  100) as the reference PC ( $\sim$  200) and set the truncation threshold to  $10^{-3}$ .

```
max_t terms = index_set.shape[0]//2
threshold = 1.0e-03indices, sC = pt.chaos.find_optimal_indices(
   params, x_train, w_train, y_train, max_terms=max_terms, threshold=threshold)
index_set = pt.index.IndexSet(indices)
```
For a detailed explaination on the workings of pt.chaos.find\_optimal\_indices we refer to the module documentation. However, we want to provide a small explaination of the threshold input. In principle find\_optimal\_indices computes a very inaccurate PC expansion with far too many terms for the given amount of training data to obtain a very crude approximation of as many Sobol indices as possible. The expansion is chosen so that at least one expansion term is computed for each Sobol index. Depending on the threshold the function decides which Sobol indices, i.e., parameter combinations are most relevant. This means, that the function will exclude all multiindices associated to Sobol indices that have a (combined) contribution of less then threshold. The multiindices are then distributed according to the magnitude of the crude Sobol index computation. We use this option here only for showcasing the results later on.

Computing the PC expansion with the automatically chosen multiindices can now be done as before.

```
surrogate = pt.chaos.PolynomialChaos(params, index_set, x_train, w_train, y_train)
```
What remains is to check if the approximation of the Sobol function using only half the expansion terms is comparable in both the approximation error as well as the approximate Sobol indices. If everything went right you should see that the approximation error of both PC expansions is of the same order of magnitude and that the Sobol indices coincide where they are greater then  $10^{-3}$ .

```
error\_L2_ref = np.sqrt(np.sum((f_test-f_approx_ref)*2)/x_test.shape[0])error_L2 = np.sqrt(np.sum((f_test-f_approx)*2)/x_test.shape[0])print(f"[{pt.misc.now()}] test error L2 auto: {error_L2:4.2e}")
print(f'[\{pt.misc.now() \}] test error L2 ref: {error\_L2_ref:4.2e}")
print(f"[{pt.misc.now()}] Comparison of Sobol indices")
print(f" {'sobol_tuples':<13} {'exact':<8} {'pc-auto':<8} {'(crude)':<8} {'pc-ref':<8}
\leftrightarrow")
print("-"*54)
for j, sdx in enumerate(index_set.sobol_tuples):
   print(f" {str(sdx):<12} ", # Sobol index subscripts
          f''{sobol_coefficients[j, 0]:<4.2e} ",
          f''{surrogate.sobol[j, 0]:<4.2e} ",
          f"{sC[j][0]:<4.2e} ",
          f''{surrogate_ref.sobol[j, 0]:<4.2e} ")
```
This concludes this tutorial. Below you find the complete script you can use to run on your own system.

## **Complete Script**

```
import numpy as np
import pythia as pt
def sobol_function(x, a=None, **kwargs):
    if not 0 < x.ndim < 3:
        raise ValueError('Wrong ndim: {}'.format(x.ndim))
    if x. ndim == 1:
        x. shape = 1, -1if a is None:
        a = np \cdot zeros(x \cdot shape[1])elif not a shape = (x \nvert x).
        raise ValueError('Wrong shape: {}'.format(a.shape))
    return np.prod((abs(4.0*x - 2.0) + a) / (1.0 + a), axis=1).reshape(-1, 1)
```
(continues on next page)

(continued from previous page)

```
def sobol_sc(a, dim=1, **kwargs):
    sobol = \{\}beta = (1.0+a)*(2) / 3var = np.prod(1.0 + beta) - 1.0sobol_tuples = pt.indexرIntlexSet(pt.index_tensor([1]*len(a))) .sobol_tuplesfor sdx in sobol_tuples:
        sobol[sdx] = 1.0 / varfor k in sdx:
            sobol[sdx] *= beta[k-1]
    if dim > 1:
        return np.array([sobol for \_ in range(dim)])
    else:
        return sobol
# function definitions
a = np.array([1, 2, 4, 8])def target_function(x):
    return sobol_function(x, a=a)
# analytical Sobol coefficients
sobol\_dict = sobol\_sc(a=a, dim=len(a))[0]sobol_coefficients = np.array(list(sobol_dict.values())).reshape(-1, 1)
# setup reference PC surrogate
params = [pt.parameter.Parameter(
    index=j, name=f''x_{f}j+1<sup>u</sup>, domain=[0, 1], distribution='uniform')
    for j in range(a.size)]
dim = 7indices = pt.index.simplex(len(params), dim-1)index_set = pt.index.IndexSet(indices)
print(f"[{pt.misc.now()}] multiindex information:")
print(f" number of indices: {index_set.shape[0]}")
print(f" dimension: {index_set.shape[1]}")
print(f" number of sobol indices: {len(index_set.sobol_tuples)}")
N = 10_000
print(f"[\{pt.misc.now() \}] generate training data (\{N\})")
s = pt.sampler.WLSTensorSampler(params, [dim]*len(params))
x_train = s.shape(N)w_{\text{train}} = s.\text{weight}(x_{\text{train}})y_train = target_function(x_train)
print(f"[{pt.misc.now()}] compute pc expansion")
surrogate_ref = pt.chaos.PolynomialChaos(params, index_set, x_train, w_train, y_train)
# auto-generate PC multiindices
max_{\text{terms}} = index_{\text{set}}.shape[0]/2threshold = 1.0e-03
```
(continues on next page)

```
(continued from previous page)
```

```
print(f''[ {pt.misc.now() }] compute optimal mdx")
indices, sC = pt.chaos.find_optimal_indices(
    params, x_train, w_train, y_train, max_terms=max_terms, threshold=threshold)
index_set = pt.indexرIndexSet(indices)print(f"[{pt.misc.now()}] automatic multiindex information:")
print(f" number of indices: {index_set.shape[0]}")
print(f" dimension: {index_set.shape[1]}")
print(f" number of sobol indices: {len(index_set.sobol_tuples)}")
print(f"[\{pt.misc.now() \}] compute optimal pc expansion")
surrogate = pt.chaos.PolynomialChaos(params, index_set, x_train, w_train, y_train)
# test PC approximation
N = 1000
print(f"[\{pt.misc.now() \}] generate test data (\{N\})")s_test = pt.sampler.ParameterSampler(params)
x_test = s_test.shape(N)f_{\text{test}} = \text{target\_function}(x_{\text{test}})f_approx = surrogate.eval(x_test)
f_approx_ref = surrogate_ref.eval(x_test)
error_L2_ref = np.sqrt(np.sum((f_test-f_approx_ref)**2)/x_test.shape[0])
error_L2 = np.sqrt(np.sum((f_test-f_approx)*2)/x_test.shape[0])print(f"[{pt.misc.now()}] test error L2 auto: {error_L2:4.2e}")
print(f"[{pt.misc.now()}] test error L2 ref: {error_L2_ref:4.2e}")
# print Sobol coefficients
print(f"[{pt.misc.now()}] Comparison of Sobol indices")
print(f" {'sobol_tuples':<13} {'exact':<8} {'pc-auto':<8} {'(crude)':<8} {'pc-ref':<8}
\leftrightarrow")
print("-"*54)
for j, sdx in enumerate(index_set.sobol_tuples):
    print(f" {str(sdx):<12} ", # Sobol index subscripts
          f"{sobol_coefficients[j, 0]:<4.2e} ",
          f"{surrogate.sobol[1, \emptyset]:<4.2e} ",
          f"{sC[j][0]:<4.2e} ",
          f''{surrogate_ref.sobol[j, 0]:<4.2e} ",
          \mathcal{L}
```
## **4.3 pythia**

## **4.3.1 pythia package**

## <span id="page-25-0"></span>**pythia.basis module**

Assemble sparse univariate and multivariate basis polynomials.

Build univariate or multivariate normalized basis polynomials depending on the domain and distribution (and other degrees of freedom) of the parameter(s).

#### **Currently supported are the following distribution types:**

- <span id="page-26-0"></span>• uniform
- normal
- Gamma
- Beta

SPDX-License-Identifier: LGPL-3.0-or-later OR Hippocratic-3.0-ECO-MEDIA-MIL

```
pythia.basis.multivariate_basis(univariate_bases, indices, partial=None)
```
Assemble multivariate polynomial basis.

Set the (partial derivative of the) multivariate (product) polynomial basis functions.

### **Parameters**

- univariate\_bases (list of list of callable) Univariate basis functions for parameters. Is called by *univariate\_bases[paramIdx][deg]()*.
- indices  $(array\_like) Array$  of multiindices for multivariate basis functions.
- partial (list of int) Number of partial derivatives for each dimension. Length is same as *univariate\_bases*.

#### **Returns**

List of multivariate product polynomials with univariate degrees as specified in *indices*.

#### **Return type** List[Callable]

#### pythia.basis.normalize\_polynomial(*weight*, *basis*, *param*)

Normalize orthogonal polynomials.

Normalize a polynomial of an orthogonal system with respect to the scalar product

$$
a(u, v)_{\text{pdf}} = \int u(p)v(p)\text{pdf}(p)\text{d}p.
$$

The normalized polynomial  $\phi_j$  for any given polynomial  $P_j$  is given by  $\phi_j = P_j/\sqrt{c_j}$  for the constant  $c_j =$  $\int$  pdf $(p) * P_j(p)^2 dp$ .

#### **Parameters**

- weight (callable) Probability density function.
- basis (list of *numpy.polynomial.Polynomial*) Polynomials to normalize w.r.t. weight.
- param (*pythia.parameter.Parameter*) Parameter used for distribution and domain information.

#### **Returns**

List of normalized univariate polynomials.

#### **Return type**

List[Callable]

### pythia.basis.set\_hermite\_basis(*param*, *deg*)

Generate list of probabilists Hermite polynomials.

Generate the Hermite Polynomials up to certain degree according to the mean and variance of the specified parameter.

#### **Parameters**

- <span id="page-27-0"></span>• param (*pythia.parameters.Parameter*) – Parameter for basis function. Needs to be normal distributed.
- deg  $(int)$  Maximum degree for polynomials.

#### **Returns**

List of probabilists Hermite polynomials up to (including) degree specified in *deg*.

#### **Return type**

List[Callable]

#### pythia.basis.set\_jacobi\_basis(*param*, *deg*)

Generate list of Jacobi polynomials.

Generate the Jacobi Polynomials up to certain degree on the interval and DoFs specified by the parameter.

**Note:** The Jacobi polynomials have leading coefficient 1.

#### **Parameters**

- param (*pythia.parameters.Parameter*) Parameter for basis function. Needs to be Betadistributed.
- $\cdot$  deg (int) Maximum degree for polynomials.

#### **Returns**

List of Jacobi polynomials up to (including) degree specified in *deg*.

#### **Return type**

List[Callable]

#### pythia.basis.set\_laguerre\_basis(*param*, *deg*)

Generate list of Leguerre polynomials.

Generate the generalized Laguerre polynomials up to certain degree on the interval and DoFs specified by the parameter.

#### **Parameters**

- param (*pythia.parameters.Parameter*) Parameter for basis function. Needs to be Gammadistributed.
- deg  $(int)$  Maximum degree for polynomials.

#### **Returns**

List of Laguerre polynomials up to (including) degree specified in *deg*.

## **Return type**

List[Callable]

## pythia.basis.set\_legendre\_basis(*param*, *deg*)

Generate list of the Legendre Polynomials.

Generate the Legendre Polynomials up to certain degree on the interval specified by the parameter.

#### **Parameters**

- param (*pythia.parameters.Parameter*) Parameter for basis function. Needs to be uniformly distributed.
- deg  $(int)$  Maximum degree for polynomials.

#### <span id="page-28-1"></span>**Returns**

List of Legendre polynomials up to (including) degree specified in *deg*.

#### **Return type**

List[Callable]

### pythia.basis.univariate\_basis(*params*, *degs*)

Assemble a univariate polynomial basis.

Set polynomial basis up to deg for each parameter in *params* according to the parameter distribution and area of definition.

## **Parameters**

- params (list of *pythia.parameter.Parameter*) Parameters to compute univariate basis function for.
- degs (array\_like) Max. degrees of univariate polynomials for each parameter.

### **Returns**

List of normalized univariate polynomials w.r.t. parameter domain and distribution up to specified degree for each parameter in *params*.

## **Return type**

List[List[Callable]]

## <span id="page-28-0"></span>**pythia.chaos module**

Sample-based computation of polynomial chaos expansion.

This module provides a class to compute the polynomial chaos approximation of an unknown function given via input/output training data pairs via linear least-squares regression.

SPDX-License-Identifier: LGPL-3.0-or-later OR Hippocratic-3.0-ECO-MEDIA-MIL

class pythia.chaos.PolynomialChaos(*params*, *index\_set*, *x\_train*, *w\_train*, *y\_train*, *coefficients=None*)

Bases: object

Computation of sparse polynomial chaos expansion.

#### **Parameters**

- params (list of *pt.parameter.Parameter*) List of stochastic parameters.
- index\_set (pt.index.IndexSet) Index set for sparse polynomial chaos expansion.
- **x\_train** (array\_like) Parameter realizations for training.
- weights (array\_like) Regression weights for training.
- fEval (array\_like) Function evaluation for training.
- **coefficients** (array\_like, default=None) Polynomial expansion coefficients. If given, the coefficients are not computed during initiation. This can be used to load a chaos expansion.

#### eval(*x*, *partial=None*)

Evaluate the (partial derivative of the) PC approximation.

#### **Parameters**

• x (array\_like) – Parameter realizations in which the approximation is evaluated.

<span id="page-29-0"></span>• partial (list of int) – List that specifies the number of derivatives in each component. Length is the number of parameters.

#### **Returns**

Evaluation of polynomial expansion in x values.

#### **Return type**

ndarray

## property mean: ndarray

Mean of the PC expansion.

**Return type** ndarray

#### property std: ndarray

Standard deviation of the PC expansion.

**Return type** ndarray

#### property var: ndarray

Variance of the PC expansion.

## **Return type**

ndarray

#### pythia.chaos.assemble\_indices(*enum\_idx*, *sobol\_tuples*, *max\_terms*)

Compute automatic choice of multiindices.

#### **Parameters**

- enum\_idx (np.ndarray) Sorted enumeration indices according to magnitude of Sobol indices.
- sobol\_tuples (list of tuple) List of Sobol subscript tuples.
- max\_terms (int) Maximum number of expansion terms.

#### **Returns**

**indices** – Array of (sparse) optimal multiindices.

#### **Return type**

np.ndarray

#### **Return type**

ndarray

pythia.chaos.find\_optimal\_indices(*params*, *x\_train*, *w\_train*, *y\_train*, *max\_terms=0*, *threshold=0.001*)

Compute optimal multiindices of polynomial chaos expansion.

Compute the optimal multiindices for a polynomial chaos expansion based on an estimate of the Sobol coefficient values.

### **Parameters**

- params (list of pythia. Parameters. Parameter) Random parameters of the problem.
- $x_train (array\_like) Sample points for training$
- **w\_train** (array\_like) Weights for training.
- y\_train (array\_like) Function evaluations for training.
- <span id="page-30-1"></span>• max\_terms (int,  $default=0$ ) – Maximum number of expansion terms. Number of expansion terms is chosen automatically for *max\_terms=0*.
- threshold (float, default=1e-03) Truncation threshold for Sobol indices. Sobol indices with smaller magnitude are ignored.

#### **Returns**

- *indices* Array with multiindices.
- *sobol* Crude intermediate approximation of Sobol indices.

#### **Return type**

Tuple[ndarray, ndarray]

pythia.chaos.get\_gram\_batchsize(*dim*, *save\_memory=538445312.5*)

Compute memory allocation batch sizes for information matrix.

Compute the maximal number of samples in each batch when assembling the information matrix to be maximally memory efficient and avoid OutOfMemory errors.

#### **Parameters**

- $\bullet$  dim (int) Number of rows/columns of information matrix.
- save\_memory (int,  $default=3*1025/2)$  Memory (in bytes), that should be kept free. The default is equivalent to 512 MB.

#### **Returns**

**n** – Batchsize for assembling of information matrix.

**Return type**

int

#### <span id="page-30-0"></span>**pythia.index module**

Create, manipulate and store information about multiindices.

SPDX-License-Identifier: LGPL-3.0-or-later OR Hippocratic-3.0-ECO-MEDIA-MIL

#### class pythia.index.IndexSet(*indices*)

Bases: object

Generate index set object for sparse PC expansion.

#### **Parameters**

indices (np.ndarray) – Array of multiindices with shape (#indices, param dim).

#### get\_index\_number(*indices*)

Get enumeration number of indices.

Get the row indices of the given multiindices such that *self.indices[rows] = indices*.

## **Parameters**

indices (*np.ndarray*) – Indices to get the number of.

#### **Returns**

Array containing the enumeration numbers of the indices.

## **Return type**

ndarray

### <span id="page-31-0"></span>get\_sobol\_tuple\_number(*sobol\_tuples*)

Get enumeration indices of Sobol tuples.

#### **Parameters**

sobol\_tuples (list of tuple) – List of Sobol tuples.

#### **Returns**

Array containing the enumeration number of the Sobol tuples.

### **Return type**

ndarray

### index\_to\_sobol\_tuple(*indices*)

Map array of indices to their respective Sobol tuples.

## **Parameters**

indices  $(np.dataray) - Array$  of multiindices.

## **Returns**

List of Sobol tuples.

## **Return type**

List[Tuple]

## sobol\_tuple\_to\_indices(*sobol\_tuples*)

Map Sobol tuples to their respective indices.

### **Parameters**

sobol\_tuples (tuple or list of tuple) – List of Sobol tuples.

#### **Returns**

List of index arrays for each given Sobol tuple.

## **Return type**

List[ndarray]

## pythia.index.add\_indices(*index\_list*)

Add multiple arrays of multiindices.

Concatenate multiple arrays of multiindices, remove duplicates and sort them by sum of multiindices.

## **Parameters**

index\_list (list of np.ndarray) – List of multiindex arrays.

#### **Returns**

Array with all multiindices.

## **Return type**

ndarray

#### pythia.index.simplex(*dimension*, *maximum*)

Create a simplex index set.

A simplex index set consists of all multiindices with sum less then or equal the maximum given.

### **Parameters**

- $\cdot$  dimension (int) Dimension of the multiindices.
- maximum  $(int)$  Maximal sum value for the multiindices.

#### **Returns**

Array with all possible multiindices in simplex set.

#### <span id="page-32-0"></span>**Examples**

```
>>> pt.index.simplex(2, 2)
array([[0, 0],
       [0, 1],
       [1, 0],
       [0, 2],
       [1, 1],
       [2, 0]])
```
#### **Return type**

ndarray

#### pythia.index.sort\_index\_array(*indices*)

Sort multiindices and remove duplicates.

Sort rows of *indices* by sum of multiindex and remove duplicate multiindices.

#### **Parameters**

indices (np.ndarray) – Index list before sorting.

#### **Returns**

Sorted index array.

#### **Return type**

ndarray

#### pythia.index.subtract\_indices(*indices*, *subtract*)

Set difference of two index arrays.

#### **Parameters**

- indices (np. ndarray) Index array multiindices are taken out of.
- subtract (np. ndarray) Indices that are taken out of the original set.

#### **Returns**

Set difference of both index arrays.

#### **Return type**

ndarray

#### pythia.index.tensor(*shape*, *lower=None*)

Create a tensor index set.

#### **Parameters**

- shape (array\_like) Shape of the tensor, enumeration starting from 0.
- lower ( $array\_like$ ,  $default = None$ ) Starting values for each dimension of the tensor set. If None, all dimensions start with 0.

#### **Returns**

Array with all possible multiindices in tensor set.

### <span id="page-33-1"></span>**Examples**

```
>>> pt.index.tensor([2, 2])
array([[0, 0],
       [0, 1],
       [1, 0],
       [1, 1]])
```
It is also possible to use the tensor functions to create n-variate subsets for the overall tensor set.

```
>>> pt.index.tensor([1, 5, 2], [0, 2, 0])
array([[0, 2, 0],
       [0, 2, 1],[0, 3, 0],
       [0, 3, 1],
       [0, 4, 0],[0, 4, 1]]
```
## **Return type**

ndarray

## <span id="page-33-0"></span>**pythia.misc module**

Miscellaneous functions to support PyThia core functionality.

SPDX-License-Identifier: LGPL-3.0-or-later OR Hippocratic-3.0-ECO-MEDIA-MIL

pythia.misc.batch(*iterable*, *n=1*)

Split iterable into different batches of batchsize n.

#### **Parameters**

- iterable (array\_like) Iterable to split.
- $n(int, default=1) Batch size.$

**Yields**

Iterable for different batches.

#### **Return type**

Iterator

pythia.misc.cartProd(*array\_list*)

Compute the outer product of two or more arrays.

Assemble an array containing all possible combinations of the elements of the input vectors  $v_1, \ldots, v_n$ .

#### **Parameters**

**array\_list** (*list of array\_like*) – List of vectors  $v_1, \ldots, v_n$ .

#### **Returns**

Cartesian product array.

#### **Return type**

ndarray

<span id="page-34-0"></span>pythia.misc.doerfler\_marking(*values*, *idx=None*, *threshold=0.9*)

Dörfler marking for arbitrary values.

#### **Parameters**

- values (array\_like) Values for the Dörfler marking.
- idx (list of int, optional) List of indices associated with the entries of *values*. If *None*, this is set to range(len(values)).
- threshold  $(float, default=0.9)$  Threshold paramter for Dörfler marking.

#### **Returns**

- *idx\_reordered* Reordered indices given by *idx*. Ordered from largest to smallest value.
- *ordered\_values* Reordered values. Ordered from largest to smallest.
- *marker* Threshold marker such that sum(values[:marker]) > threshold \* sum(values).

#### **Return type**

Tuple[ndarray, ndarray, int]

#### pythia.misc.formatTime(*dt*)

Converts time (seconds) to time format string.

### **Parameters**

 $dt$  (*float*) – Time in seconds.

#### **Returns**

Formatted time string.

**Return type** str

#### pythia.misc.gelman\_rubin\_condition(*chains*)

Compute Gelman-Rubin criterion.

Implementation of the Gelman-Rubin convergence criterion for multiple parameters. A Markov chain is said to be in its convergence, if the final ration is close to one.

#### **Parameters**

chains ( $array\_like$ ,  $ndim=3$ ) – Array containing the Markov chains of each parameter. All chains are equal in length, the assumed shape is (#chains, chain length, #params).

#### **Returns**

Values computed by Gelman-Rubin criterion for each parameter.

#### **Return type**

ndarray

pythia.misc.get\_confidence\_interval(*samples*, *rate=0.95*, *resolution=500*)

Compute confidence intervals of samples.

Compute the confidence intervals of the 1D marginals of the samples (slices). The confidence interval of a given rate is the interval around the median (not mean) of the samples containing roughly *rate* percent of the total mass. This is computed for the left and right side of the median independently.

#### **Parameters**

- samples  $(\ar{ray\_like}, \nd{ndim} < 3) \text{Array containing the (multidimensional) samples.}$
- rate (float,  $default=0.95)$  Fraction of the total mass the interval should contain.

• resolution (int, default=500) – Number of bins used in histogramming the samples.

#### <span id="page-35-0"></span>**Returns**

Confidence intervals for each component.

#### **Return type**

ndarray

pythia.misc.is\_contained(*val*, *domain*)

Check if a given value (vector) is contained in a domain.

Checks if each component of the vector lies in the one dimensional interval of the corresponding component of the domain.

### **Parameters**

• val (array\_like) – Vector to check containment in domain

• **domain** ( $array\_like$ ) – Product domain of one dimensional intervals.

#### **Returns**

Bool stating if value is contained in domain.

## **Return type**

bool

pythia.misc.line(*indicator*, *message=None*)

Print a line of 80 characters by repeating indicator.

An additional message can be given.

#### **Parameters**

- indicator  $(string)$  Indicator the line consists of, e.g. '-', '+' or '+-'.
- message (string, optional) Message integrated in the line.

#### **Returns**

String of 80 characters length.

#### **Return type**

str

pythia.misc.load(*filename*)

Alias for numpy.load().

#### **Return type**

ndarray

## pythia.misc.now()

Get string of current machine date and time.

#### **Returns**

Formatted date and time string.

#### **Return type**

str

pythia.misc.save(*filename*, *data*, *path='./'*)

Wrapper for numpy save.

Assures path directory is created if necessary and backup old data if existent.

#### **Parameters**

- <span id="page-36-0"></span>• **name**  $(str)$  – Filename to save data to.
- data  $(\text{array\_like})$  Data to save as .npy file.
- path  $(str, default='./') Path$  under which the file should be created.

#### **Return type** None

#### pythia.misc.shiftCoord $(x, T, I)$

Shift *x* in interval *T* to interval *I*.

Use an affine transformation to shift points x from the interval  $T = [t_0, t_1]$  to the interval  $I = [a, b]$ .

#### **Parameters**

- $\mathbf{x}$  (array\_like) Points in interval T.
- **T** (array\_like) Original interval.
- **I** (array\_like) Target interval.

#### **Returns**

Shifted values for *x*.

## **Return type**

ndarray

pythia.misc.str2iter(*string*, *iterType=<class 'list'>*, *dataType=<class 'int'>*)

Cast *str(iterable)* to *iterType* of *dataType*.

Cast a string of lists, tuples, etc to the specified iterable and data type, i.e., for *iterType=tuple* and *dataType=float* cast str( $[1,2,3]$ )  $\rightarrow$  (1.0, 2.0, 3.0).

#### **Parameters**

- string  $(str)$  String representation of iterable.
- iterType (*iterable, default=list*) Iterable type the string is converted to.
- dataType (type, default=int) Data type of entries of iterable, e.g. *int* or *float*.

#### **Return type**

Sequence

#### pythia.misc.wlsSamplingBound(*m*, *c=4*)

Compute the weighted Least-Squares sampling bound.

The number of samples  $n$  is chosen such that

$$
\frac{n}{\log(n)} \ge cm,
$$

where  $m$  is the dimension of the Gramian matrix (number of PC expansion terms) and  $c$  is an arbitrary constant. In Cohen & Migliorati 2017 the authors observed that the coice  $c = 4$  yields a well conditioned Gramian with high probability.

#### **Parameters**

- $m(int)$  Dimension of Gramian matrix.
- $c$  (*float*, *default=4*) Scaling constant.

#### **Returns**

Number of required wLS samples.

#### <span id="page-37-3"></span>**Return type** int

#### <span id="page-37-1"></span>**pythia.parameter module**

PyThia classes containing Parameter information.

SPDX-License-Identifier: LGPL-3.0-or-later OR Hippocratic-3.0-ECO-MEDIA-MIL

<span id="page-37-0"></span>class pythia.parameter.Parameter(*index*, *name*, *domain*, *distribution*, *mean=None*, *var=None*, *alpha=None*, *beta=None*)

Bases: object

Class used for stochasic parameters.

#### **Parameters**

- index  $(int)$  Enumeration index of the parameter.
- name  $(str)$  Parameter name.
- **domain** (array\_like) Supported domain of the parameter distribution.
- $\cdot$  distribution  $(str)$  Distribution identifier of the parameter.
- $\bullet$  mean (float, default=None) Mean of parameter probability.
- var  $(f$ loat, default=None) Variance of parameter probability.
- alpha  $(f$ *loat, default=None* $) Alpha value of Beta and Gamma distribution.$
- beta (float, default=None) Beta value of Beta and Gamma distribution.

```
alpha: float | None = None
beta: float | None = None
distribution: str
domain: List | Tuple | ndarray
index: int
mean: float | None = None
name: str
var: float | None = None
```
## <span id="page-37-2"></span>**pythia.sampler module**

Sampler classes for generating in random samples and PDF evaluations.

SPDX-License-Identifier: LGPL-3.0-or-later OR Hippocratic-3.0-ECO-MEDIA-MIL

```
class pythia.sampler.BetaSampler(domain, alpha, beta)
```
Bases: [Sampler](#page-47-0)

Sampler for univariate Beta distributed samples on given domain.

#### **Parameters**

• **domain** (array\_like) – Supported domain of distribution.

- alpha  $(fload)$  Parameter for Beta distribution.
- beta  $(fload)$  Parameter for Beta distribution.

#### <span id="page-38-0"></span>property cov: float

(Co)Variance of the distribution.

**Return type** float

## property dimension

Dimension of the parameters.

#### domain: ndarray

### grad\_x\_log\_pdf(*x*)

Evaluate gradient of log-PDF.

**Note:** Not yet implemented.

#### **Parameters**

 $x \left( array\_like \right) -$  Evaluation points.

## **Returns**

Values of gradient (vector valued) of log-PDF evaluated in *x*.

**Return type** ndarray

## hess\_x\_log\_pdf(*x*)

Evaluate Hessian of log-PDF.

**Note:** Not yet implemented.

#### **Parameters**

 $x \left( array\_like \right) -$  Evaluation points.

### **Returns**

Values of Hessian (matrix valued) of log-PDF evaluated in *x*.

#### **Return type**

ndarray

## $log_pdf(x)$

Evaluate log-PDF.

#### **Parameters**

 $x \left( array\_like \right) -$  Evaluation points.

#### **Returns**

Values of log-PDF evaluated in *x*.

## **Return type**

ndarray

#### <span id="page-39-0"></span>property mass

Mass of the PDF.

#### property maximum

Maximum value of the PDF.

The maximum of the Beta distribution is given by

$$
\max_{x\in[a,b]}f(x)=\begin{cases}\infty &\text{if }0<\alpha<1\text{ or }0<\beta<1,\\ \frac{1}{(b-a)B(\alpha,\beta)} &\text{if }\alpha=1\text{ or }\beta=1,\\ \frac{(\alpha-1)^{\alpha-1}(\beta-1)^{\beta-1}}{(\alpha+\beta-2)^{\alpha+\beta-2}(b-a)B(\alpha,\beta)} &\text{if }\alpha>1\text{ and }\beta>1,\end{cases}
$$

where  $B(\alpha, \beta)$  denotes the Beta-function.

#### property mean: float

Mean value of the distribution.

**Return type**

float

#### $pdf(x)$

Evaluate PDF.

**Parameters**  $\mathbf{x}$  (array\_1ike) – Evaluation points.

**Returns**

Values of PDF evaluated in *x*.

**Return type** ndarray

#### sample(*shape*)

Draw samples from distribution.

#### **Parameters**

shape  $(array\_like)$  – Shape of the samples.

#### **Returns**

Random samples of specified shape.

**Return type** ndarray

## property std: float

Standard deviation of the distribution.

**Return type** float

#### property var: float

Variance of the distribution.

**Return type** float

#### class pythia.sampler.GammaSampler(*domain*, *alpha*, *beta*)

#### Bases: [Sampler](#page-47-0)

Sampler for univariate Gamma distributed samples on given domain.

### <span id="page-40-0"></span>**Parameters**

- domain (array\_like) Supported domain of distribution.
- alpha (float) Parameter for Gamma distribution.
- beta  $(fload)$  Parameter for Gamma distribution.

#### property cov: float

(Co)Variance of the distribution.

#### **Return type** float

#### property dimension: float

Dimension of the parameters.

**Return type** float

domain: ndarray

### grad\_x\_log\_pdf(*x*)

Evaluate gradient of log-PDF.

**Note:** Not yet implemented.

#### **Parameters**

 $x \left( array\_like \right) -$  Evaluation points.

## **Returns**

Values of gradient (vector valued) of log-PDF evaluated in *x*.

**Return type** ndarray

### hess\_x\_log\_pdf(*x*)

Evaluate Hessian of log-PDF.

**Note:** Not yet implemented.

#### **Parameters**

 $x \left( array\_like \right) -$  Evaluation points.

#### **Returns**

Values of Hessian (matrix valued) of log-PDF evaluated in *x*.

**Return type** ndarray

## $log_pdf(x)$

Evaluate log-PDF.

## **Parameters**

 $x \left( array\_like \right) -$  Evaluation points.

#### <span id="page-41-0"></span>**Returns**

Values of log-PDF evaluated in *x*.

**Return type** ndarray

property mass: float

Mass of the PDF.

**Return type** float

### property maximum: float

Maximum value of the PDF.

The maximum of the Gamma distribution is given by

$$
\max_{x \in [a,\infty)} f(x) = \begin{cases} \infty & \text{if } 0 < \alpha < 1\\ \frac{\beta^{\alpha}}{\Gamma(\alpha)} & \text{if } \alpha = 1\\ \frac{\beta^{\alpha}}{\Gamma(\alpha)} \left(\frac{\alpha - 1}{\beta}\right)^{\alpha - 1} e^{1 - \alpha} & \text{if } \alpha > 1 \end{cases}
$$

**Return type** float

#### property mean: float

Mean value of the distribution.

**Return type** float

#### $pdf(x)$

Evaluate PDF.

### **Parameters**

 $x \, (array\_like) -$  Evaluation points.

### **Returns**

Values of PDF evaluated in *x*.

**Return type**

ndarray

## sample(*shape*)

Draw samples from distribution.

#### **Parameters**

shape  $(array\_like)$  – Shape of the samples.

#### **Returns**

Random samples of specified shape.

## **Return type**

ndarray

## property std: float

Standard deviation of the distribution.

## **Return type**

float

#### <span id="page-42-0"></span>property var: float

Variance of the distribution.

#### **Return type** float

class pythia.sampler.NormalSampler(*mean*, *var*)

#### Bases: [Sampler](#page-47-0)

Sampler for univariate normally distributed samples.

#### **Parameters**

- mean  $(f$ loat) Mean of the Gaussian distribution.
- var  $(fload)$  Variance of the Gaussian distribution.

#### property cov: float

(Co)Variance of the distribution.

**Return type** float

## property dimension: float

Dimension of the parameters.

**Return type** float

## domain: ndarray

#### grad\_x\_log\_pdf(*x*)

Evaluate gradient of log-PDF.

#### **Parameters**

 $\mathbf{x}$  (array\_1ike) – Evaluation points.

#### **Returns**

Values of gradient (vector valued) of log-PDF evaluated in *x*.

#### **Return type** ndarray

#### hess\_x\_log\_pdf(*x*)

Evaluate Hessian of log-PDF.

#### **Parameters**

 $x \left( array\_like \right) -$  Evaluation points.

## **Returns**

Values of Hessian (matrix valued) of log-PDF evaluated in *x*.

#### **Return type** ndarray

## $log_pdf(x)$

Evaluate log-PDF.

#### **Parameters**

 $x \left( array\_like \right) -$  Evaluation points.

## **Returns**

Values of log-PDF evaluated in *x*.

#### **Return type** ndarray

#### <span id="page-43-0"></span>property mass: float

Mass of the PDF.

#### **Return type** float

## property maximum: float

Maximum value of the PDF.

**Return type** float

#### property mean: float

Mean value of the distribution.

**Return type**

float

## $pdf(x)$

Evaluate PDF.

**Parameters**  $x \left( array\_like \right) -$  Evaluation points.

**Returns** Values of PDF evaluated in *x*.

**Return type** ndarray

## sample(*shape*)

Draw samples from distribution.

## **Parameters**

shape  $(array\_like)$  – Shape of the samples.

#### **Returns**

Random samples of specified shape.

**Return type** ndarray

## property std: float

Standard deviation.

### **Return type** float

## class pythia.sampler.ParameterSampler(*params*)

Bases: [Sampler](#page-47-0)

Product sampler of given parameters.

## **Parameters**

params (list of *pythia.parameter.Parameter*) – List containing information of parameters.

#### property cov: ndarray

Covariance of the PDF.

**Return type** ndarray

#### <span id="page-44-0"></span>property dimension: int

Dimension of the parameters.

**Return type** int

domain: ndarray

#### grad\_x\_log\_pdf(*x*)

Evaluate gradient of log-PDF.

#### **Parameters**

 $x \left( array\_like \right) -$  Evaluation points.

#### **Returns**

Values of gradient (vector valued) of log-PDF evaluated in *x*.

**Return type**

ndarray

## hess\_x\_log\_pdf(*x*)

Evaluate Hessian of log-PDF.

#### **Parameters**

 $x \left( array\_like \right) -$  Evaluation points.

#### **Returns**

Values of Hessian (matrix valued) of log-PDF evaluated in *x*.

**Return type** ndarray

## $log_pdf(x)$

Evaluate log-PDF.

The log-PDF is given by the sum of the univariate log-PDFs.

#### **Parameters**

 $x \left( array\_like \right) -$  Evaluation points.

#### **Returns**

Values of log-PDF evaluated in *x*.

#### **Return type**

ndarray

## property mass: float

Mass of the PDF.

**Return type** float

#### property maximum: float

Maximum value of the PDF.

**Return type**

float

#### <span id="page-45-0"></span>property mean: ndarray

Mean of the PDF.

**Return type** ndarray

#### $pdf(x)$

Evaluate PDF.

#### **Parameters**

 $\boldsymbol{x}$  ( $array\_like$ ) – Evaluation points.

## **Returns**

Values of PDF evaluated in *x*.

**Return type**

ndarray

### sample(*shape*)

Draw samples from distribution.

#### **Parameters**

shape  $(array\_like)$  – Shape of the samples.

#### **Returns**

Random samples of specified shape.

## **Return type**

ndarray

## weight(*x*)

Weights of the parameter product PDF.

#### **Parameters**

 **(np.ndarray) – Evaluation points.** 

### **Returns**

Array of uniform weights for samples.

**Return type** ndarray

#### class pythia.sampler.ProductSampler(*sampler\_list*)

Bases: [Sampler](#page-47-0)

Tensor sampler for independent parameters.

Sampler for cartesian product samples of a list of (independent) univariate samplers.

### **Parameters**

sampler\_list (list of *pythia.sampler.Sampler*) – List of (univariate) Sampler objects.

property cov: ndarray Covariance of the PDF.

> **Return type** ndarray

## property dimension: int

Dimension of the parameters.

**Return type** int

#### <span id="page-46-0"></span>domain: ndarray

#### grad\_x\_log\_pdf(*x*)

Evaluate gradient of log-PDF.

## **Parameters**

 $x \left( array\_like \right) -$  Evaluation points.

## **Returns**

Values of gradient (vector valued) of log-PDF evaluated in *x*.

## **Return type**

ndarray

## hess\_x\_log\_pdf(*x*)

Evaluate Hessian of log-PDF.

#### **Parameters**

 $x \left( array\_like \right) -$  Evaluation points.

#### **Returns**

Values of Hessian (matrix valued) of log-PDF evaluated in *x*.

**Return type** ndarray

## $log_pdf(x)$

Evaluate log-PDF.

The log-PDF is given by the sum of the univariate log-PDFs.

## **Parameters**

 $x \left( array\_like \right)$  – Evaluation points.

#### **Returns**

Values of log-PDF evaluated in *x*.

**Return type** ndarray

#### property mass: float

Mass of the PDF.

**Return type**

float

## property maximum: float

Maximum value of the PDF.

## **Return type**

float

### property mean: ndarray

Mean of the PDF.

**Return type** ndarray

#### $pdf(x)$

Evaluate PDF.

The PDF is given by the product of the univariate PDFs.

<span id="page-47-1"></span>**Parameters**  $x \left( array\_like \right) -$  Evaluation points.

#### **Returns**

Values of PDF evaluated in *x*.

**Return type**

ndarray

#### sample(*shape*)

Draw samples from distribution.

## **Parameters**

shape (array\_like) – Shape of the samples.

#### **Returns**

Random samples of specified shape.

#### **Return type**

ndarray

## weight(*x*)

Weights of the product PDF.

#### **Parameters**

 $\mathbf{x}$  (*np.ndarray*) – Evaluation points.

#### **Returns**

Array of uniform weights for samples.

**Return type**

ndarray

#### <span id="page-47-0"></span>class pythia.sampler.Sampler

Bases: ABC

Base class for all continuous samplers.

#### abstract property cov: float | ndarray

(Co)Variance of the pdf.

## **Return type**

Union[float, ndarray]

## abstract property dimension: int

Dimension of the ambient space.

## **Return type**

int

## domain: ndarray

## abstract grad\_x\_log\_pdf(*x*)

Gradient of log-density of the samplers distribution.

Computes the gradient of the log-density of the samplers underlying distribution at the given points *x*.

#### **Parameters**

**x** (array\_like of shape  $( \ldots, D)$ ) – List of points or single point. *D* is the objects dimension.

#### **Returns**

Gradient values of the log-density at the points with shape  $(\ldots, D)$ .

**Return type** ndarray

#### <span id="page-48-0"></span>abstract hess\_x\_log\_pdf(*x*)

Hessian of log-density of the samplers distribution.

Computes the Hessian of the log-density of the samplers underlying distribution at the given points *x*.

#### **Parameters**

**x** (array\_like of shape  $(\ldots, D))$  – List of points or single point. *D* is the objects dimension.

#### **Returns**

Hessian values of the log-density at the points with shape  $(\ldots, D, D)$ .

**Return type** ndarray

#### abstract log\_pdf(*x*)

Log-density of the samplers distribution.

Computes the log-density of the samplers underlying distribution at the given points *x*.

#### **Parameters**

**x** (array\_like of shape  $(\ldots, D)$ ) – List of points or single point. *D* is the objects dimension.

#### **Returns**

Log-density values at the points.

#### **Return type**

ndarray

#### abstract property mass

Mass of the sampler distribution.

The integral of the sampler distribution over the domain of definition. If the density is normalised this value should be one.

### abstract property maximum: float

Maximum of the pdf.

**Return type** float

#### abstract property mean: float | ndarray

Mean value of the pdf.

**Return type** Union[float, ndarray]

#### abstract pdf(*x*)

Density of the samplers distribution.

Computes the density of the samplers underlying distribution at the given points *x*.

#### **Parameters**

**x** (array\_like of shape  $(\ldots, D))$  – List of points or single point. *D* is the objects dimension.

#### **Returns**

Density values at the points.

#### **Return type** ndarray

#### <span id="page-49-0"></span>abstract sample(*shape*)

Random values in a given shape.

Create an array of the given shape and populate it with random samples from the samplers distribution.

#### **Parameters**

shape  $(array\_like, optional)$  – The dimensions of the returned array, should all be positive. If no argument is given a single Python float is returned.

### **Returns**

Random values of specified shape.

**Return type** ndarray

class pythia.sampler.UniformSampler(*domain*)

### Bases: [Sampler](#page-47-0)

Sampler for univariate uniformly distributed samples on given domain.

#### **Parameters**

domain (array\_like) – Interval of support of distribution.

#### property cov: float

(Co)Variance of the distribution.

**Return type** float

property dimension: int Parameter dimension.

> **Return type** int

## domain: ndarray

## grad\_x\_log\_pdf(*x*)

Evaluate gradient of uniform log-PDF.

#### **Parameters**

 $x \left( array\_like \right)$  – Evaluation points.

#### **Returns**

Values of gradient (vector valued) of log-PDF evaluated in *x*.

**Return type** ndarray

## hess\_x\_log\_pdf(*x*)

Evaluate Hessian of uniform log-PDF.

#### **Parameters**

 $\mathbf{x}$  (array\_1ike) – Evaluation points.

#### **Returns**

Values of Hessian (matrix valued) of log-PDF evaluated in *x*.

## **Return type**

ndarray

## <span id="page-50-0"></span> $log_pdf(x)$

Evaluate uniform log-PDF.

**Parameters**

 $x \left( array\_like \right) -$  Evaluation points.

#### **Returns**

Values of log-PDF evaluated in *x*.

**Return type** ndarray

property mass: float

Mass of the PDF.

**Return type** float

### property maximum: float

Maximum value of the PDF.

**Return type** float

## property mean: float

Mean value of the distribution.

**Return type** float

#### $pdf(x)$

Evaluate uniform PDF.

**Parameters**

 $x \left( array\_like \right)$  – Evaluation points.

## **Returns**

Values of PDF evaluated in *x*.

**Return type**

ndarray

## sample(*shape*)

Draw samples from uniform distribution.

## **Parameters**

shape  $(array\_like)$  – Shape of the samples.

#### **Returns**

Random samples of specified shape.

**Return type** ndarray

## property std: float

Standard deviation of the distribution.

## **Return type**

float

#### <span id="page-51-0"></span>property var: float

Variance of the distribution.

#### **Return type** float

class pythia.sampler.WLSSampler(*params*, *basis*, *tsa=True*, *trial\_sampler=None*, *bulk=None*)

Bases: [Sampler](#page-47-0)

Weighted Least-Squares sampler as in Cohen & Migliorati 2017.

#### **Parameters**

- params (list of *pythia.parameter.Parameter*) List of parameters.
- basis  $(list)$  List of basis functions.
- tsa (bool, default=False) Trial sampler adaptation. If True, a trial sampler is chosen on the distributions of parameters, if false a uniform trial sampler is used.
- trial\_sampler ([pythia.sampler.Sampler](#page-47-0), default=None) Trial sampler for rejection sampling. If *tsa* is true and either *trial\_sampler* or *bulk* are *None*, the trial sampler is chosen automatically.
- bulk (float, defaul=None) Scaling for trial sampler. If *tsa* is true and either *trial\_sampler* or *bulk* are *None*, the trial sampler is chosen automatically.

#### property cov: ndarray

Covariance of the PDF.

**Return type** ndarray

property dimension: int

Dimension of the parameters.

**Return type** int

## domain: ndarray

## grad\_x\_log\_pdf(*x*)

Evaluate gradient of log-PDF.

#### **Parameters**

 $x \left( array\_like \right) -$  Evaluation points.

#### **Returns**

Values of gradient (vector valued) of log-PDF evaluated in *x*.

**Return type** ndarray

#### hess\_x\_log\_pdf(*x*)

Evaluate Hessian of log-PDF.

#### **Parameters**

 $\mathbf{x}$  (array\_1ike) – Evaluation points.

#### **Returns**

Values of Hessian (matrix valued) of log-PDF evaluated in *x*.

#### **Return type** ndarray

#### <span id="page-52-0"></span> $log_pdf(x)$

Evaluate log-PDF.

The log-PDF is given by the sum of the univariate log-PDFs.

### **Parameters**

 $x \left( array\_like \right) -$  Evaluation points.

#### **Returns**

Values of log-PDF evaluated in *x*.

**Return type** ndarray

#### property mass

Mass of the PDF.

### property maximum: float

Maximum value of the PDF.

## **Return type**

float

## property mean: ndarray

Mean of the PDF.

**Return type** ndarray

#### $pdf(x)$

Evaluate PDF.

#### **Parameters**

 $x \left( array\_like \right) -$  Evaluation points.

## **Returns**

Values of PDF evaluated in *x*.

### **Return type**

ndarray

#### sample(*shape*)

Draw samples from distribution.

### **Parameters**

shape (array\_like) – Shape of the samples.

#### **Returns**

Random samples of specified shape.

#### **Return type**

ndarray

### weight(*x*)

Weights for the PDF.

#### **Parameters**

x (array\_like) – Points the weight function is evaluated in.

#### <span id="page-53-0"></span>**Returns**

weights of evaluation points *x*.

### **Return type** ndarray

class pythia.sampler.WLSTensorSampler(*params*, *deg*, *tsa=True*)

### Bases: [Sampler](#page-47-0)

WLS sampler for tensor multivariate basis.

Sampler for weighted Least-Squares sampling as described by Cohen and Migliorati. Only full tensor space can be sampled. This allows for univariate weighted Least-Squares sampling in each component.

### **Parameters**

- params (list of *pythia.parameter.Parameter*) Parameter list.
- deg (list of int) Polynomial degree of each component (same for all).
- tsa (bool, default=True) Trial sampler adaptation. If True, a trial sampler is chosen on the distributions of parameters, if false a uniform trial sampler is used.

### property cov: ndarray

Covariance of the PDF.

**Return type** ndarray

### property dimension: int

Dimension of the parameters.

**Return type**

int

## domain: ndarray

## grad\_x\_log\_pdf(*x*)

Evaluate gradient of log-PDF.

## **Parameters**

 $x \left( array\_like \right) -$  Evaluation points.

## **Returns**

Values of gradient (vector valued) of log-PDF evaluated in *x*.

**Return type** ndarray

## hess\_x\_log\_pdf(*x*)

Evaluate Hessian of log-PDF.

## **Parameters**

 $\mathbf{x}$  (array\_1ike) – Evaluation points.

#### **Returns**

Values of Hessian (matrix valued) of log-PDF evaluated in *x*.

#### **Return type**

ndarray

## <span id="page-54-0"></span> $log_pdf(x)$

Evaluate log-PDF.

The log-PDF is given by the sum of the univariate log-PDFs.

#### **Parameters**

 $x \left( array\_like \right) -$  Evaluation points.

#### **Returns**

Values of log-PDF evaluated in *x*.

**Return type** ndarray

### property mass: float

Mass of the PDF.

**Return type**

float

### property maximum: float

Maximum value of the PDF.

#### **Return type** float

## property mean: ndarray

Mean of the PDF.

**Return type** ndarray

## $pdf(x)$

Evaluate PDF.

#### **Parameters**

 $x \left( array\_like \right) -$  Evaluation points.

#### **Returns**

Values of PDF evaluated in *x*.

#### **Return type**

ndarray

#### sample(*shape*)

Draw samples from distribution.

## **Parameters**

shape  $(array\_like)$  – Shape of the samples.

#### **Returns**

Random samples of specified shape.

#### **Return type**

ndarray

#### weight(*x*)

Weights for the PDF.

#### **Parameters**

x (array\_like) – Points the weight function is evaluated in.

#### <span id="page-55-0"></span>**Returns**

Weights of evaluation points *x*.

#### **Return type** ndarray

class pythia.sampler.WLSUnivariateSampler(*param*, *deg*, *tsa=True*)

### Bases: [Sampler](#page-47-0)

Sampler for univariate optimally distributed samples on given domain.

#### **Parameters**

domain (array\_like) – Interval of support of distribution.

### property cov: float

(Co)Variance of the distribution.

#### **Return type**

float

#### property dimension: int

Parameter dimension.

#### **Return type** int

domain: ndarray

#### grad\_x\_log\_pdf(*x*)

Evaluate gradient of uniform log-PDF.

#### **Parameters**

 $x \left( array\_like \right) -$  Evaluation points.

## **Returns**

Values of gradient (vector valued) of log-PDF evaluated in *x*.

#### **Return type** ndarray

#### hess\_x\_log\_pdf(*x*)

Evaluate Hessian of uniform log-PDF.

#### **Parameters**

 $x \left( array\_like \right) -$  Evaluation points.

#### **Returns**

Values of Hessian (matrix valued) of log-PDF evaluated in *x*.

#### **Return type**

ndarray

## $log_pdf(x)$

Evaluate uniform log-PDF.

#### **Parameters**

 $x \left( array\_like \right) -$  Evaluation points.

#### **Returns**

Values of log-PDF evaluated in *x*.

#### **Return type**

ndarray

<span id="page-56-0"></span>property mass: float

Mass of the PDF.

**Return type** float

## property maximum: float

Maximum value of the PDF.

**Return type** float

property mean: float

Mean value of the distribution.

**Return type** float

#### $pdf(x)$

Evaluate uniform PDF.

#### **Parameters**

 $x \left( array\_like \right) -$  Evaluation points.

## **Returns**

Values of PDF evaluated in *x*.

## **Return type**

ndarray

#### sample(*shape*)

Draw samples from weighted least-squares parameter distribution.

### **Parameters**

shape  $(array\_like)$  – Shape of the samples.

#### **Returns**

Random samples of specified shape.

**Return type** ndarray

## property std: float

Standard deviation of the distribution.

**Return type** float

## property var: float

Variance of the distribution.

#### **Return type** float

## weight(*x*)

Weights for the pdf.

#### **Parameters**

 $\mathbf{x}$  (*np.ndarray*) – Points the weight function is evaluated in.

### **Returns**

**w** – Weights of evaluation points *x*.

<span id="page-57-0"></span>**Return type** array\_like

**Return type** ndarray

#### pythia.sampler.assign\_sampler(*param*)

Assign a univariate sampler to the given parameter.

#### **Parameters**

param ([pythia.parameter.Parameter](#page-37-0)) -

#### **Returns**

Univariate sampler.

**Return type**

[Sampler](#page-47-0)

#### pythia.sampler.constraint\_sampling(*sampler*, *constraints*, *shape*)

Draw samples according to algebraic constraints.

Draw samples from target distribution and discard samples that do not satisfy the constraints.

#### **Parameters**

- sampler ([Sampler](#page-47-0)) Sampler to sample from.
- constraints (list of callable) List of functions that return True if sample point satisfies the constraint.

#### **Returns**

Samples drawn from sampler satisfying the constraints.

#### **Notes**

The constaints may lead to a non-normalized density function.

## **Return type**

ndarray

#### pythia.sampler.get\_maximum(*f*, *domain*, *n=1000*)

Compute essential maximum of function by point evaluations.

#### **Parameters**

- f (callable) Function to evaluate. Needs to map from n-dim space to 1-dim space.
- domain  $(\text{array\_like})$  Domain to evaluate function on.
- **n** (int, default=1000) Number of function evaluations. Evaluations are done on a uniform grid in domain. Actual number of points may thus be a little greater.

#### **Returns**

Approximation of maximum of function *f*.

## **Return type**

float

## pythia.sampler.rejection\_sampling(*pdf*, *trial\_sampler*, *scale*, *dimension*, *shape*)

Draw samples from pdf by rejection sampling.

#### **Parameters**

- <span id="page-58-1"></span>• pdf (Callable) – Probability density the samples are generated from.
- trial\_sampler ([Sampler](#page-47-0)) Trial sampler proposal samples are drawn from.
- scale (float) Threshold parameter with pdf <= scale \* trialSampler.pdf
- $\bullet$  dimension  $(int)$  Dimension of the (input of the) pdf.
- shape  $(array\_like)$  Shape of the samples.

### **Returns**

Random samples of specified shape.

### **Return type** ndarray

<span id="page-58-0"></span>**Module contents**

## **FIVE**

## **INDICES AND TABLES**

- <span id="page-60-0"></span>• genindex
- modindex
- search

## **PYTHON MODULE INDEX**

## <span id="page-62-0"></span>p

pythia, [55](#page-58-0) pythia.basis, [22](#page-25-0) pythia.chaos, [25](#page-28-0) pythia.index, [27](#page-30-0) pythia.misc, [30](#page-33-0) pythia.parameter, [34](#page-37-1) pythia.sampler, [34](#page-37-2)

## **INDEX**

## <span id="page-64-0"></span>A

add\_indices() (*in module pythia.index*), [28](#page-31-0) alpha (*pythia.parameter.Parameter attribute*), [34](#page-37-3) assemble\_indices() (*in module pythia.chaos*), [26](#page-29-0) assign\_sampler() (*in module pythia.sampler*), [54](#page-57-0)

## B

batch() (*in module pythia.misc*), [30](#page-33-1) beta (*pythia.parameter.Parameter attribute*), [34](#page-37-3) BetaSampler (*class in pythia.sampler*), [34](#page-37-3)

## C

cartProd() (*in module pythia.misc*), [30](#page-33-1) constraint\_sampling() (*in module pythia.sampler*), [54](#page-57-0) cov (*pythia.sampler.BetaSampler property*), [35](#page-38-0) cov (*pythia.sampler.GammaSampler property*), [37](#page-40-0) cov (*pythia.sampler.NormalSampler property*), [39](#page-42-0) cov (*pythia.sampler.ParameterSampler property*), [40](#page-43-0) cov (*pythia.sampler.ProductSampler property*), [42](#page-45-0) cov (*pythia.sampler.Sampler property*), [44](#page-47-1) cov (*pythia.sampler.UniformSampler property*), [46](#page-49-0) cov (*pythia.sampler.WLSSampler property*), [48](#page-51-0) cov (*pythia.sampler.WLSTensorSampler property*), [50](#page-53-0) cov (*pythia.sampler.WLSUnivariateSampler property*), [52](#page-55-0)

## D

dimension (*pythia.sampler.BetaSampler property*), [35](#page-38-0) dimension (*pythia.sampler.GammaSampler property*), [37](#page-40-0) dimension (*pythia.sampler.NormalSampler property*), [39](#page-42-0) dimension (*pythia.sampler.ParameterSampler property*), [41](#page-44-0) dimension (*pythia.sampler.ProductSampler property*), [42](#page-45-0) dimension (*pythia.sampler.Sampler property*), [44](#page-47-1) dimension (*pythia.sampler.UniformSampler property*), [46](#page-49-0) dimension (*pythia.sampler.WLSSampler property*), [48](#page-51-0)

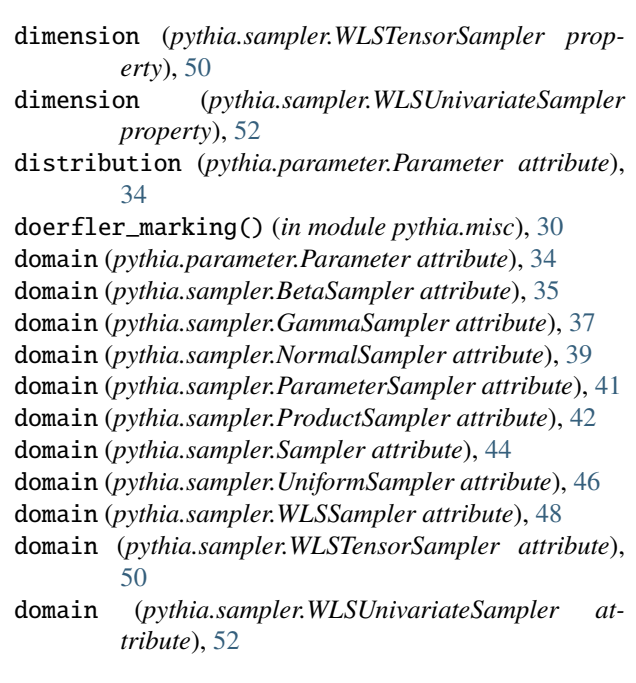

## E

eval() (*pythia.chaos.PolynomialChaos method*), [25](#page-28-1)

## F

find\_optimal\_indices() (*in module pythia.chaos*), [26](#page-29-0) formatTime() (*in module pythia.misc*), [31](#page-34-0)

## G

GammaSampler (*class in pythia.sampler*), [36](#page-39-0) gelman\_rubin\_condition() (*in module pythia.misc*), [31](#page-34-0) get\_confidence\_interval() (*in module pythia.misc*), [31](#page-34-0) get\_gram\_batchsize() (*in module pythia.chaos*), [27](#page-30-1) get\_index\_number() (*pythia.index.IndexSet method*), [27](#page-30-1) get\_maximum() (*in module pythia.sampler*), [54](#page-57-0) get\_sobol\_tuple\_number() (*pythia.index.IndexSet method*), [27](#page-30-1) grad\_x\_log\_pdf() (*pythia.sampler.BetaSampler method*), [35](#page-38-0)

- grad\_x\_log\_pdf() (*pythia.sampler.GammaSampler* log\_pdf() (*pythia.sampler.ParameterSampler method*), *method*), [37](#page-40-0) grad\_x\_log\_pdf() (*pythia.sampler.NormalSampler method*), [39](#page-42-0) [41](#page-44-0)
- grad\_x\_log\_pdf() (*pythia.sampler.ParameterSampler method*), [41](#page-44-0)
- grad\_x\_log\_pdf() (*pythia.sampler.ProductSampler method*), [43](#page-46-0)
- grad\_x\_log\_pdf() (*pythia.sampler.Sampler method*), [44](#page-47-1)
- grad\_x\_log\_pdf() (*pythia.sampler.UniformSampler method*), [46](#page-49-0)
- grad\_x\_log\_pdf() (*pythia.sampler.WLSSampler method*), [48](#page-51-0)
- grad\_x\_log\_pdf() (*pythia.sampler.WLSTensorSampler method*), [50](#page-53-0)
- grad\_x\_log\_pdf()(pythia.sampler.WLSUnivariateSampler ass (pythia.sampler.ProductSampler property), [43](#page-46-0) *method*), [52](#page-55-0)

## H

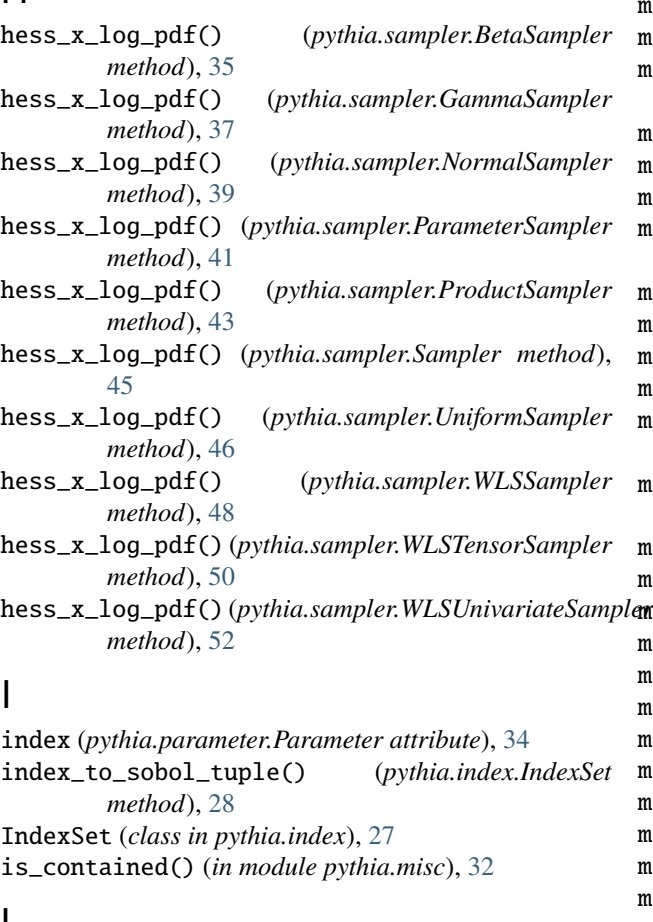

## L

line() (*in module pythia.misc*), [32](#page-35-0) load() (*in module pythia.misc*), [32](#page-35-0) log\_pdf() (*pythia.sampler.BetaSampler method*), [35](#page-38-0) log\_pdf() (*pythia.sampler.GammaSampler method*), [37](#page-40-0) log\_pdf() (*pythia.sampler.NormalSampler method*), [39](#page-42-0)

log\_pdf() (*pythia.sampler.ProductSampler method*), [43](#page-46-0) log\_pdf() (*pythia.sampler.Sampler method*), [45](#page-48-0) log\_pdf() (*pythia.sampler.UniformSampler method*), [46](#page-49-0) log\_pdf() (*pythia.sampler.WLSSampler method*), [49](#page-52-0) log\_pdf() (*pythia.sampler.WLSTensorSampler method*), [50](#page-53-0) log\_pdf() (*pythia.sampler.WLSUnivariateSampler method*), [52](#page-55-0) M

mass (*pythia.sampler.BetaSampler property*), [35](#page-38-0) mass (*pythia.sampler.GammaSampler property*), [38](#page-41-0) mass (*pythia.sampler.NormalSampler property*), [40](#page-43-0) mass (*pythia.sampler.ParameterSampler property*), [41](#page-44-0) mass (*pythia.sampler.Sampler property*), [45](#page-48-0) mass (*pythia.sampler.UniformSampler property*), [47](#page-50-0) mass (*pythia.sampler.WLSSampler property*), [49](#page-52-0) mass (*pythia.sampler.WLSTensorSampler property*), [51](#page-54-0) mass (*pythia.sampler.WLSUnivariateSampler property*), [52](#page-55-0) maximum (*pythia.sampler.BetaSampler property*), [36](#page-39-0) maximum (*pythia.sampler.GammaSampler property*), [38](#page-41-0) maximum (*pythia.sampler.NormalSampler property*), [40](#page-43-0) maximum (*pythia.sampler.ParameterSampler property*), [41](#page-44-0) maximum (*pythia.sampler.ProductSampler property*), [43](#page-46-0) maximum (*pythia.sampler.Sampler property*), [45](#page-48-0) maximum (*pythia.sampler.UniformSampler property*), [47](#page-50-0) maximum (*pythia.sampler.WLSSampler property*), [49](#page-52-0) maximum (*pythia.sampler.WLSTensorSampler property*), [51](#page-54-0) maximum (*pythia.sampler.WLSUnivariateSampler property*), [53](#page-56-0) mean (*pythia.chaos.PolynomialChaos property*), [26](#page-29-0) mean (*pythia.parameter.Parameter attribute*), [34](#page-37-3) mean (*pythia.sampler.BetaSampler property*), [36](#page-39-0) mean (*pythia.sampler.GammaSampler property*), [38](#page-41-0) mean (*pythia.sampler.NormalSampler property*), [40](#page-43-0) mean (*pythia.sampler.ParameterSampler property*), [41](#page-44-0) mean (*pythia.sampler.ProductSampler property*), [43](#page-46-0) mean (*pythia.sampler.Sampler property*), [45](#page-48-0) mean (*pythia.sampler.UniformSampler property*), [47](#page-50-0) mean (*pythia.sampler.WLSSampler property*), [49](#page-52-0) mean (*pythia.sampler.WLSTensorSampler property*), [51](#page-54-0) mean (*pythia.sampler.WLSUnivariateSampler property*), [53](#page-56-0) module pythia, [55](#page-58-1) pythia.basis, [22](#page-25-1) pythia.chaos, [25](#page-28-1)

pythia.index, [27](#page-30-1)

pythia.misc, [30](#page-33-1) pythia.parameter, [34](#page-37-3) pythia.sampler, [34](#page-37-3) multivariate\_basis() (*in module pythia.basis*), [23](#page-26-0)

## N

name (*pythia.parameter.Parameter attribute*), [34](#page-37-3) normalize\_polynomial() (*in module pythia.basis*), [23](#page-26-0) NormalSampler (*class in pythia.sampler*), [39](#page-42-0) now() (*in module pythia.misc*), [32](#page-35-0)

## P

Parameter (*class in pythia.parameter*), [34](#page-37-3) ParameterSampler (*class in pythia.sampler*), [40](#page-43-0) pdf() (*pythia.sampler.BetaSampler method*), [36](#page-39-0) pdf() (*pythia.sampler.GammaSampler method*), [38](#page-41-0) pdf() (*pythia.sampler.NormalSampler method*), [40](#page-43-0) pdf() (*pythia.sampler.ParameterSampler method*), [42](#page-45-0) pdf() (*pythia.sampler.ProductSampler method*), [43](#page-46-0) pdf() (*pythia.sampler.Sampler method*), [45](#page-48-0) pdf() (*pythia.sampler.UniformSampler method*), [47](#page-50-0) pdf() (*pythia.sampler.WLSSampler method*), [49](#page-52-0) pdf() (*pythia.sampler.WLSTensorSampler method*), [51](#page-54-0) pdf() (*pythia.sampler.WLSUnivariateSampler method*), [53](#page-56-0) PolynomialChaos (*class in pythia.chaos*), [25](#page-28-1) ProductSampler (*class in pythia.sampler*), [42](#page-45-0) pythia module, [55](#page-58-1) pythia.basis module, [22](#page-25-1) pythia.chaos module, [25](#page-28-1) pythia.index module, [27](#page-30-1) pythia.misc module, [30](#page-33-1) pythia.parameter module, [34](#page-37-3) pythia.sampler

module, [34](#page-37-3)

## R

rejection\_sampling() (*in module pythia.sampler*), [54](#page-57-0)

## S

sample() (*pythia.sampler.BetaSampler method*), [36](#page-39-0) sample() (*pythia.sampler.GammaSampler method*), [38](#page-41-0) sample() (*pythia.sampler.NormalSampler method*), [40](#page-43-0) sample() (*pythia.sampler.ParameterSampler method*),  $42$ sample() (*pythia.sampler.ProductSampler method*), [44](#page-47-1) sample() (*pythia.sampler.Sampler method*), [46](#page-49-0)

sample() (*pythia.sampler.WLSSampler method*), [49](#page-52-0) sample() (*pythia.sampler.WLSTensorSampler method*), [51](#page-54-0) sample() (*pythia.sampler.WLSUnivariateSampler method*), [53](#page-56-0) Sampler (*class in pythia.sampler*), [44](#page-47-1) save() (*in module pythia.misc*), [32](#page-35-0) set\_hermite\_basis() (*in module pythia.basis*), [23](#page-26-0) set\_jacobi\_basis() (*in module pythia.basis*), [24](#page-27-0) set\_laguerre\_basis() (*in module pythia.basis*), [24](#page-27-0) set\_legendre\_basis() (*in module pythia.basis*), [24](#page-27-0) shiftCoord() (*in module pythia.misc*), [33](#page-36-0) simplex() (*in module pythia.index*), [28](#page-31-0) sobol\_tuple\_to\_indices() (*pythia.index.IndexSet method*), [28](#page-31-0) sort\_index\_array() (*in module pythia.index*), [29](#page-32-0) std (*pythia.chaos.PolynomialChaos property*), [26](#page-29-0) std (*pythia.sampler.BetaSampler property*), [36](#page-39-0) std (*pythia.sampler.GammaSampler property*), [38](#page-41-0) std (*pythia.sampler.NormalSampler property*), [40](#page-43-0) std (*pythia.sampler.UniformSampler property*), [47](#page-50-0) std (*pythia.sampler.WLSUnivariateSampler property*), [53](#page-56-0) str2iter() (*in module pythia.misc*), [33](#page-36-0) subtract\_indices() (*in module pythia.index*), [29](#page-32-0)

sample() (*pythia.sampler.UniformSampler method*), [47](#page-50-0)

## T

tensor() (*in module pythia.index*), [29](#page-32-0)

## U

UniformSampler (*class in pythia.sampler*), [46](#page-49-0) univariate\_basis() (*in module pythia.basis*), [25](#page-28-1)

## V

var (*pythia.chaos.PolynomialChaos property*), [26](#page-29-0)

- var (*pythia.parameter.Parameter attribute*), [34](#page-37-3)
- var (*pythia.sampler.BetaSampler property*), [36](#page-39-0)
- var (*pythia.sampler.GammaSampler property*), [38](#page-41-0)
- var (*pythia.sampler.UniformSampler property*), [47](#page-50-0)

var (*pythia.sampler.WLSUnivariateSampler property*), [53](#page-56-0)

## W

weight() (*pythia.sampler.ParameterSampler method*), [42](#page-45-0)

weight() (*pythia.sampler.ProductSampler method*), [44](#page-47-1)

weight() (*pythia.sampler.WLSSampler method*), [49](#page-52-0)

weight() (*pythia.sampler.WLSTensorSampler method*), [51](#page-54-0)

weight() (*pythia.sampler.WLSUnivariateSampler method*), [53](#page-56-0)

WLSSampler (*class in pythia.sampler*), [48](#page-51-0)

wlsSamplingBound() (*in module pythia.misc*), [33](#page-36-0) WLSTensorSampler (*class in pythia.sampler*), [50](#page-53-0) WLSUnivariateSampler (*class in pythia.sampler*), [52](#page-55-0)